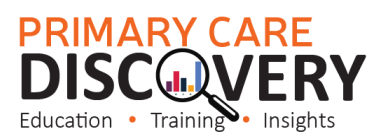

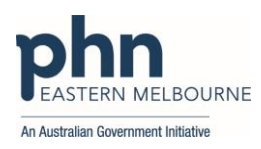

## NASH Renewal Guide

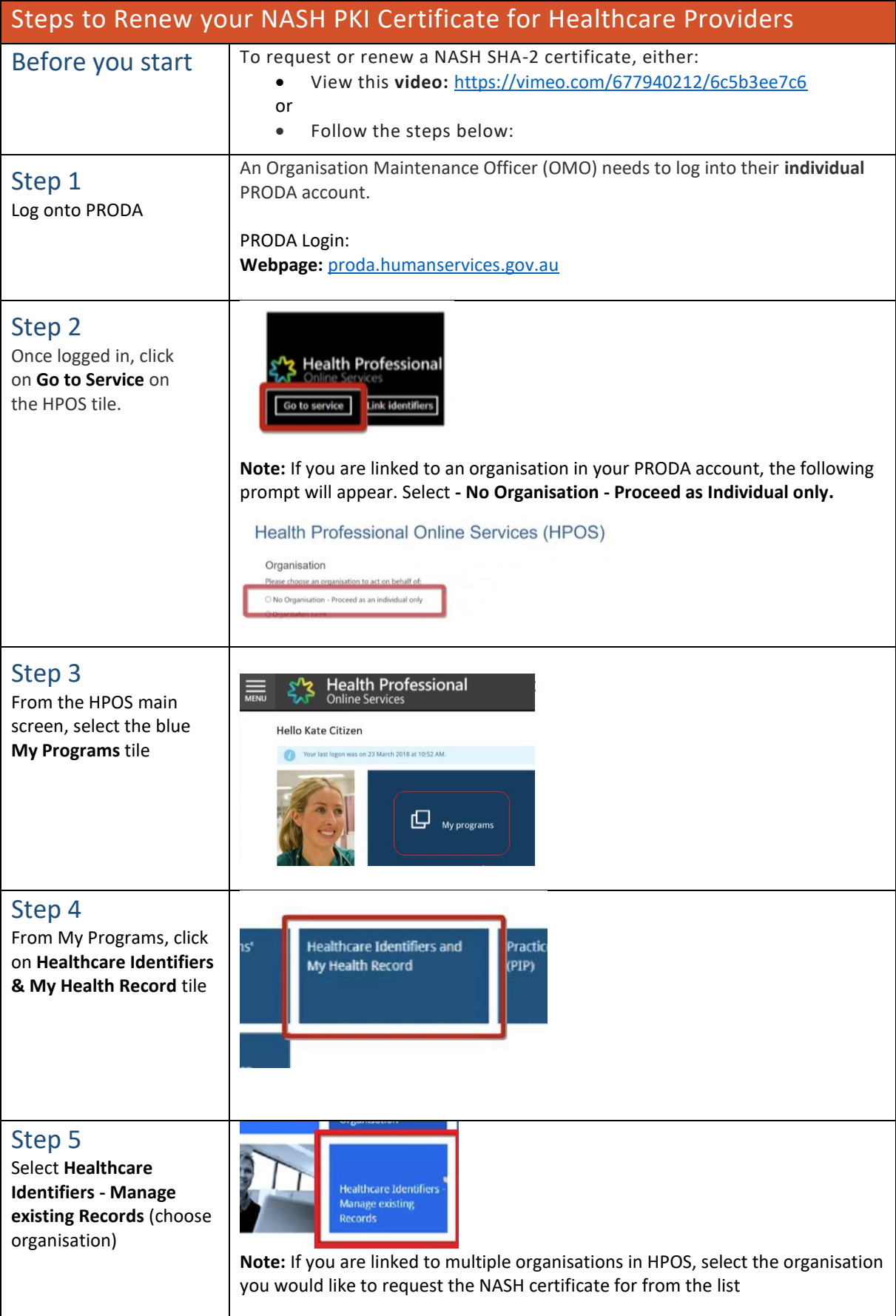

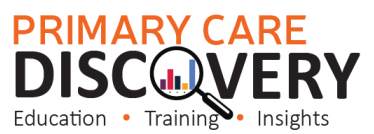

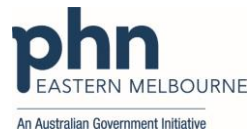

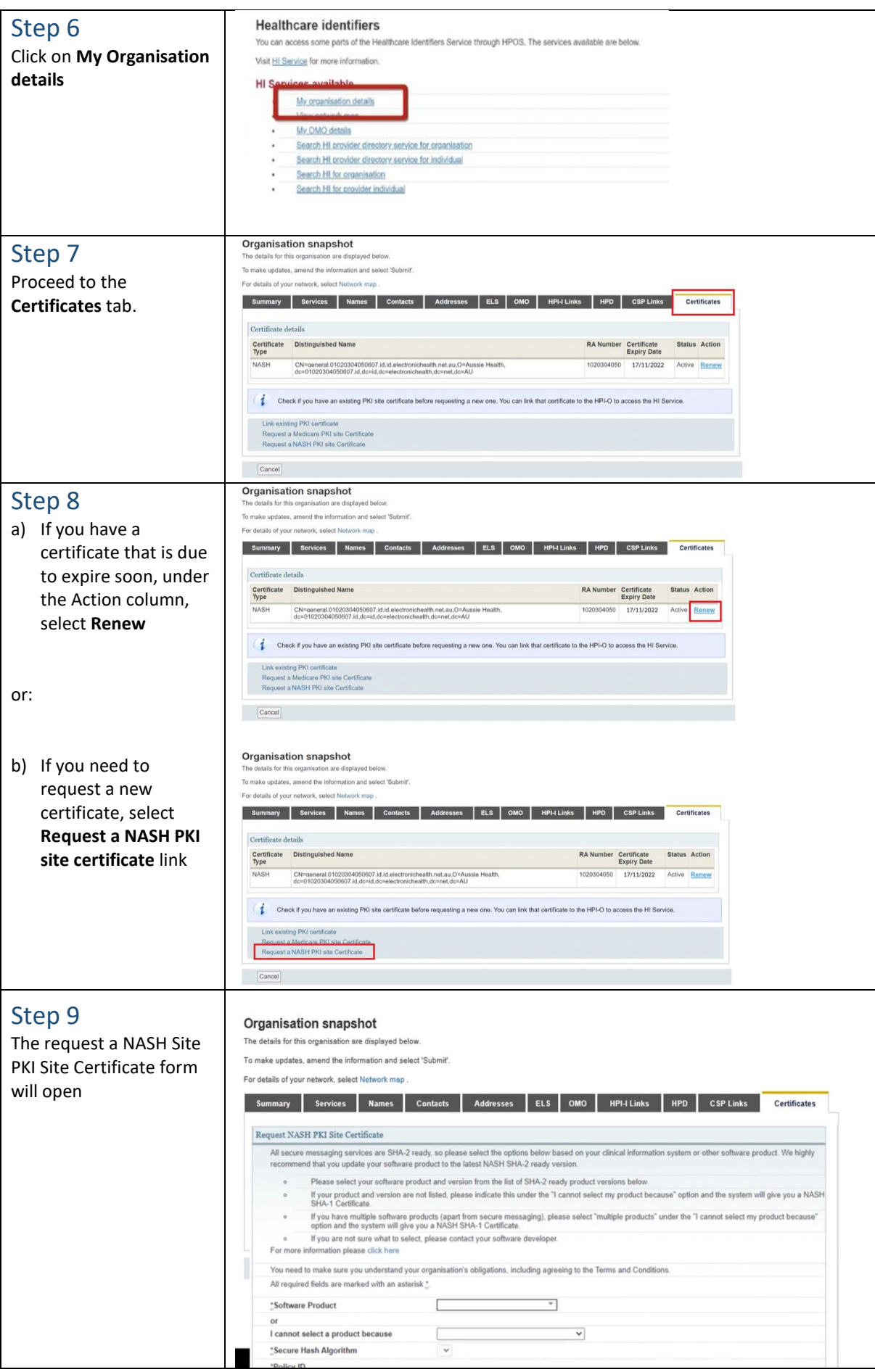

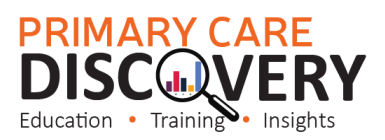

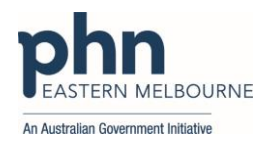

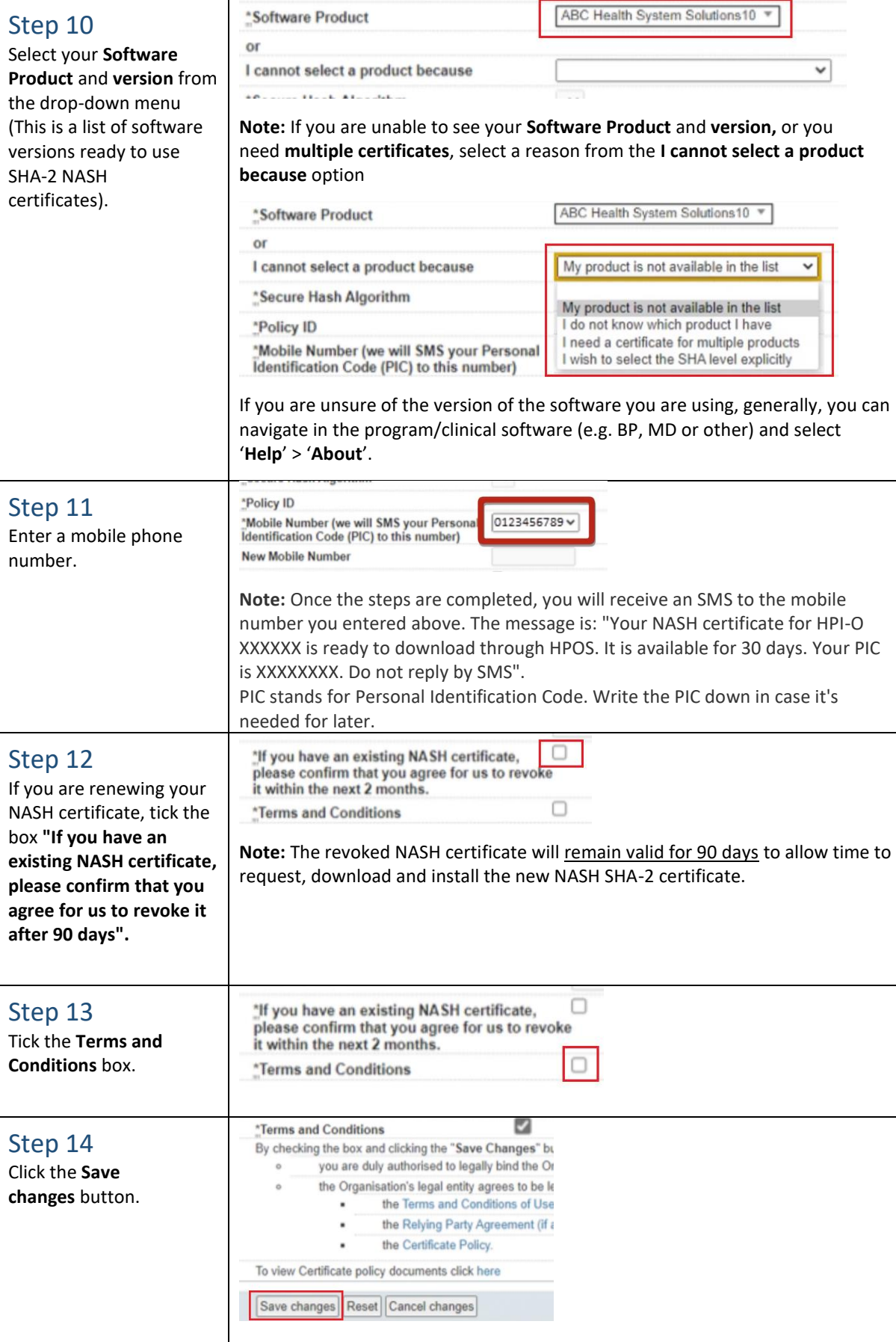

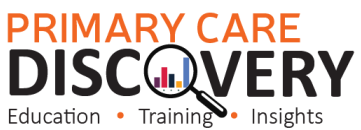

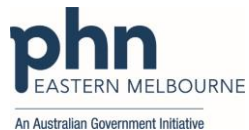

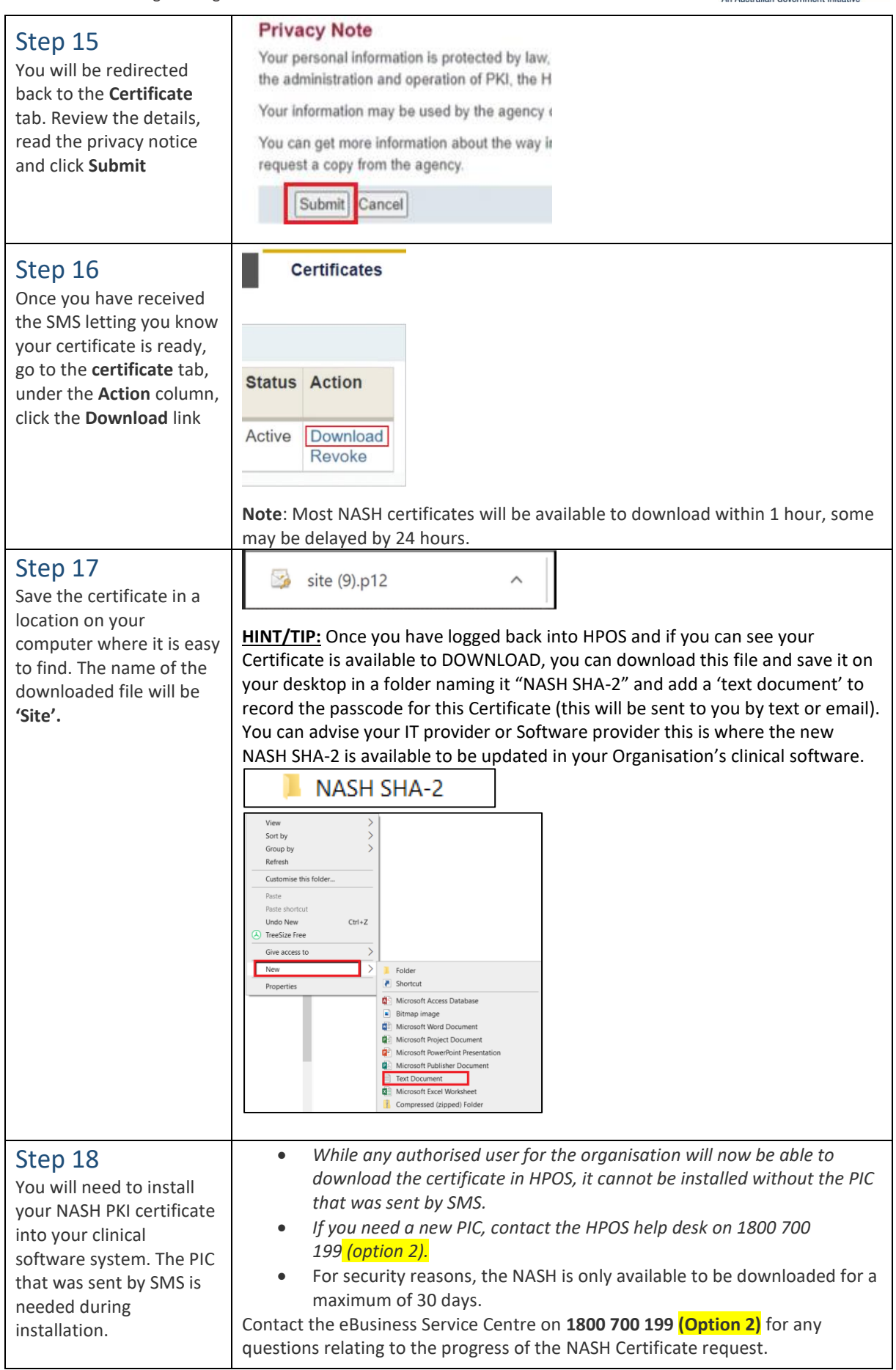

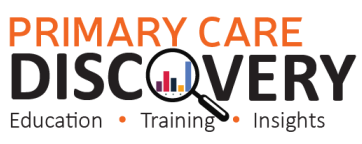

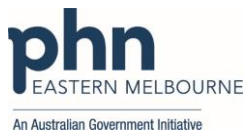

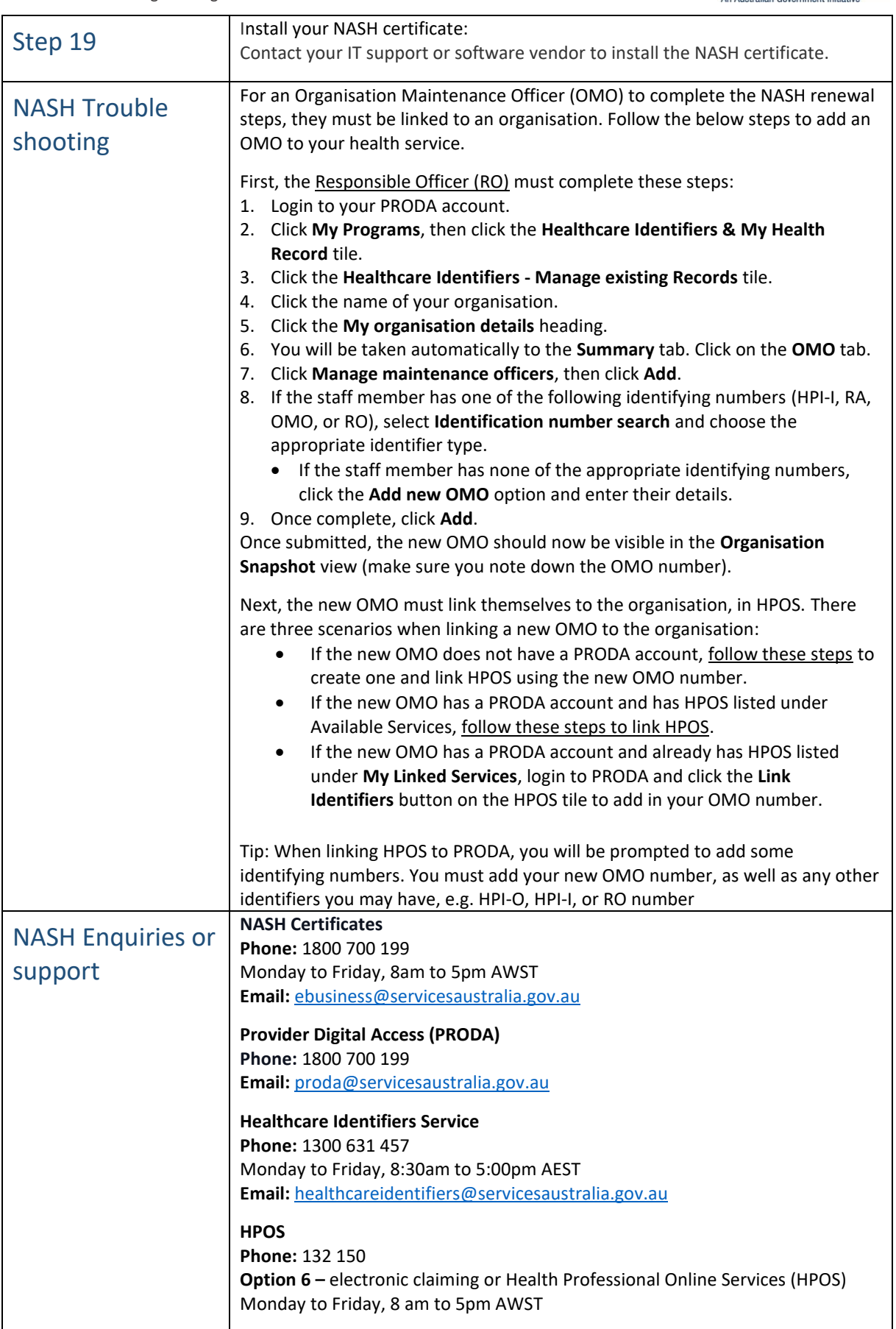

**Contact us: EMPHN Digital Health Team** Email: [digitalhealth@emphn.org.au](mailto:digitalhealth@emphn.org.au)